Муниципальное бюджетное общеобразовательное учреждение «Средняя общеобразовательная школа № 14» имени А.М.Мамонова г. Старый Оскол Белгородской области

## План-конспект урока:

# **«Правила компьютерных путешествий»**

 Подготовила учитель информатики Соколатова Л.И.

Старый Оскол 2014

#### ПЛАН УРОКА

*Тема урока:* «Правила компьютерных путешествий».

*Возраст:* 5 класс.

*Цель урока:* изучить правила работы в глобальной сети Интернет.

*Задачи урока:* образовательные:

- побудить учащихся взглянуть на глобальную компьютерную сеть Интернет с различных сторон;
- расширить понятийный аппарат учащихся в области информационнокоммуникационных технологий;

развивающие:

- способствовать развитию познавательного интереса учащихся;
- способствовать повышению творческой активности школьников;
- способствовать развитию у учащихся умения логически излагать мысли;

воспитательные:

- способствовать воспитанию у учащихся уважительного отношения к чужому мнению;
- способствовать культурному и интеллектуальному развитию школьников;
- способствовать развитию у учащихся самооценки и самоанализа как факторов, побуждающих к самосовершенствованию.

*Тип урока:* изучение нового материала.

#### *Вид урока:* урок-игра.

*Оборудование урока:*

- персональный компьютер учителя,
- мультимедийный проектор,
- 10 персональных компьютеров для учащихся,
- сеть Интернет,
- памятки,
- плакаты «Техника безопасности в кабинете информатики»,
- анкета «Продолжительность работы школьников в сети Интернет»,
- таблица «Как использовать Интернет, чтобы избежать опасности»,
- видеоматериал «Дети в Интернете»,
- компьютерная игра «Прогулка через дикий ИнтернетЛес»,
- интерактивный тест «Ты и Интернет»,
- презентация «Хороший Интернет безопасный Интернет».

#### *№ Этап урока Действия учителя Действия учащихся Используемый ресурс Время* 1 Организационный момент. Учитель приветствует учащихся. Проверяет готовность к уроку и правила техники безопасности в компьютерном классе. Учащиеся приветствуют учителя и вспоминают правила техники безопасности. Плакаты «Техника безопасности в кабинете информатики». 1 мин 2 Актуализация опорных знаний. Мотивация учебной деятельности. Рассказ учителя. Фронтальный опрос. Анкетирование. Учащиеся отвечают на вопросы учителя, а затем работают с анкетой. Анкета «Продолжительность работы школьников в сети Интернет». 5 мин Учитель задаёт проблемный вопрос. Подводит учащихся к определению темы урока. Ребята высказывают свои мысли. 1 мин 3 Усвоение новых знаний. Открывает для просмотра видеоматериал «Дети в Интернете». В это время анализирует анкеты учащихся. Учащиеся внимательно смотрят видеоматериал. http://www.youtube. com/watch?v=p9d  $0X28iF3g$ 13 мин 4 Рефлексия. Предлагает учащимся Ребята заполняют Таблица «Как использовать 4 мин

### ХОД УРОКА

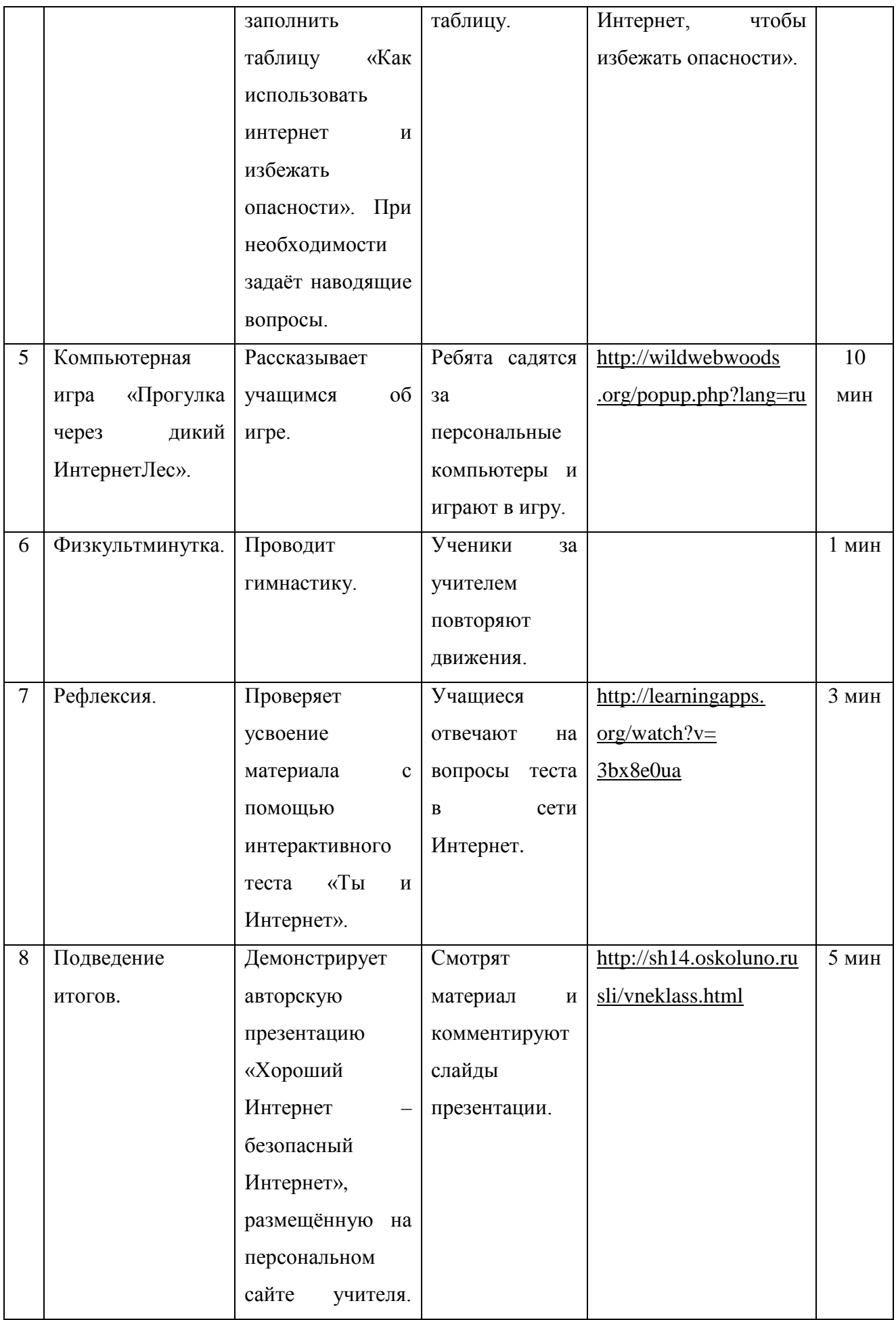

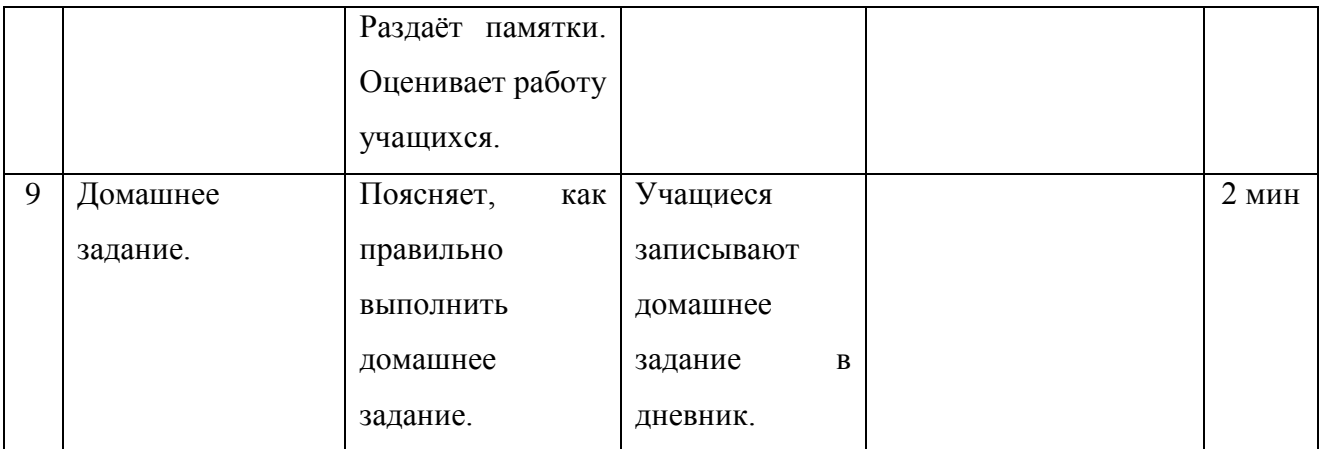

#### *Второй этап урока «Актуализация опорных знаний. Мотивация учебной деятельности».*

 *Слова учителя.* Ребята! Сегодня на уроке информатики мы поговорим об одном из значительных достижений ХХ века. Как только ни называли двадцатый век: и космическим, и ядерным. Но именно с появлением Интернета у человечества появились фантастические возможности в области коммуникаций.

 38 лет понадобилось радио, чтобы получить 50 миллионов пользователей, телевидению – 13 лет, Интернету – 4 года.

 Что же мы можем делать с помощью Интернета? *(Ответы учащихся: «Получать информацию, общаться на расстоянии, приобретать различные товары, писать письма…»)*

Ребята, как много времени мы проводим в глобальной сети?

 *Анкетирование. Цель анкетирования – выяснить, какова общая продолжительность работы школьников в Интернете, и какую часть этого времени занимает у них интернетобщение. Учащимся предлагается четыре вопроса с вариантами ответов, они должны выбрать только один вариант ответа.* 

Анкета «Продолжительность работы школьников в сети Интернет»

- 1. Где вы, как правило, пользуетесь Интернетом?
	- а) дома
	- б) в интернет-кафе
	- в) в школе
	- г) у родителей на работе
	- д) в гостях у друзей

#### 2. Какова продолжительность вашей работы в Интернете в неделю?

- а) более 5 часов
- б) от 3 до 5 часов
- в) от 1 до 3 часов
- г) менее одного часа
- 3. Какие сервисы Интернета вы используете чаще всего?
	- а) чат
	- б) телеконференция
	- в) форум
	- г) ICQ
	- д) FTP
	- е) www
	- ж) BBS
	- з) e-mail
	- и) другое

4. Что вас больше всего привлекает в общении в Интернете?

- а) анонимность
- б) доступность
- в) безопасность
- г) простота в использовании
- д) другое

 *Слова учителя.* Ребята, как вы думаете, всё ли так просто и радужно при работе в глобальной сети, как может показаться на первый взгляд? Может быть, существуют проблемы, о которых мы редко задумываемся, но о которых следует знать? *(Ответы учащихся: «Компьютерные вирусы, спам, плохие сайты…» )*

*Слова учителя.* Итак, какова тема нашего урока? *(Учащиеся предлагают свои варианты.) Слова учителя.* Тема сегодняшнего урока – «Правила компьютерных путешествий».

#### *Третий этап урока «Усвоение новых знаний».*

*Слова учителя.* Ребята, давайте все вместе посмотрим образовательный видеоролик «Дети в Интернете». [\(http://www.youtube.com/watch?v=p9d0X28iF3g\)](http://www.youtube.com/watch?v=p9d0X28iF3g)

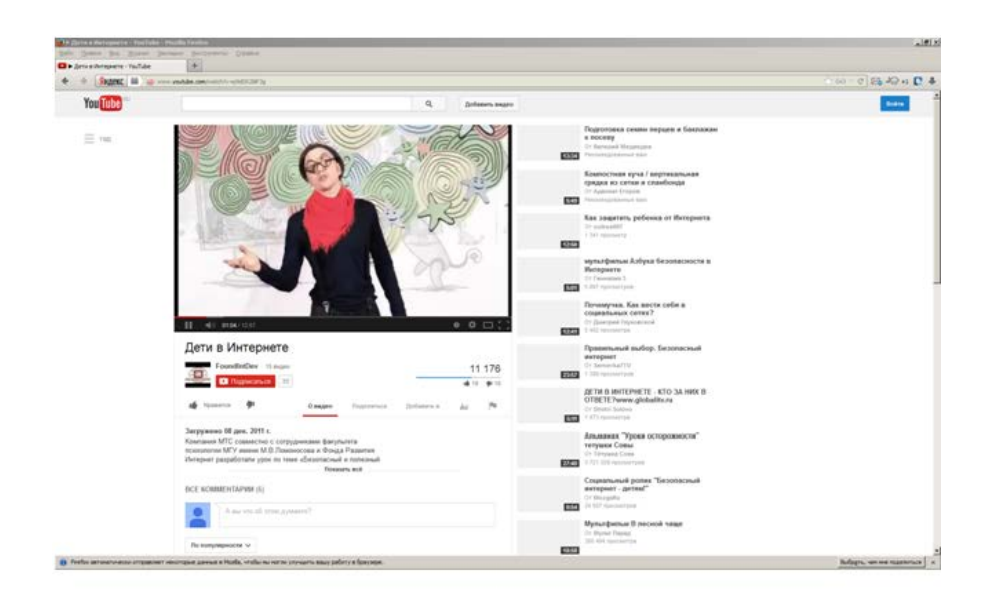

*Четвёртый этап урока «Рефлексия». Учащиеся выбирают из представленного перечня заготовок нужный ответ и прикрепляют его в соответствующий столбец таблицы.* 

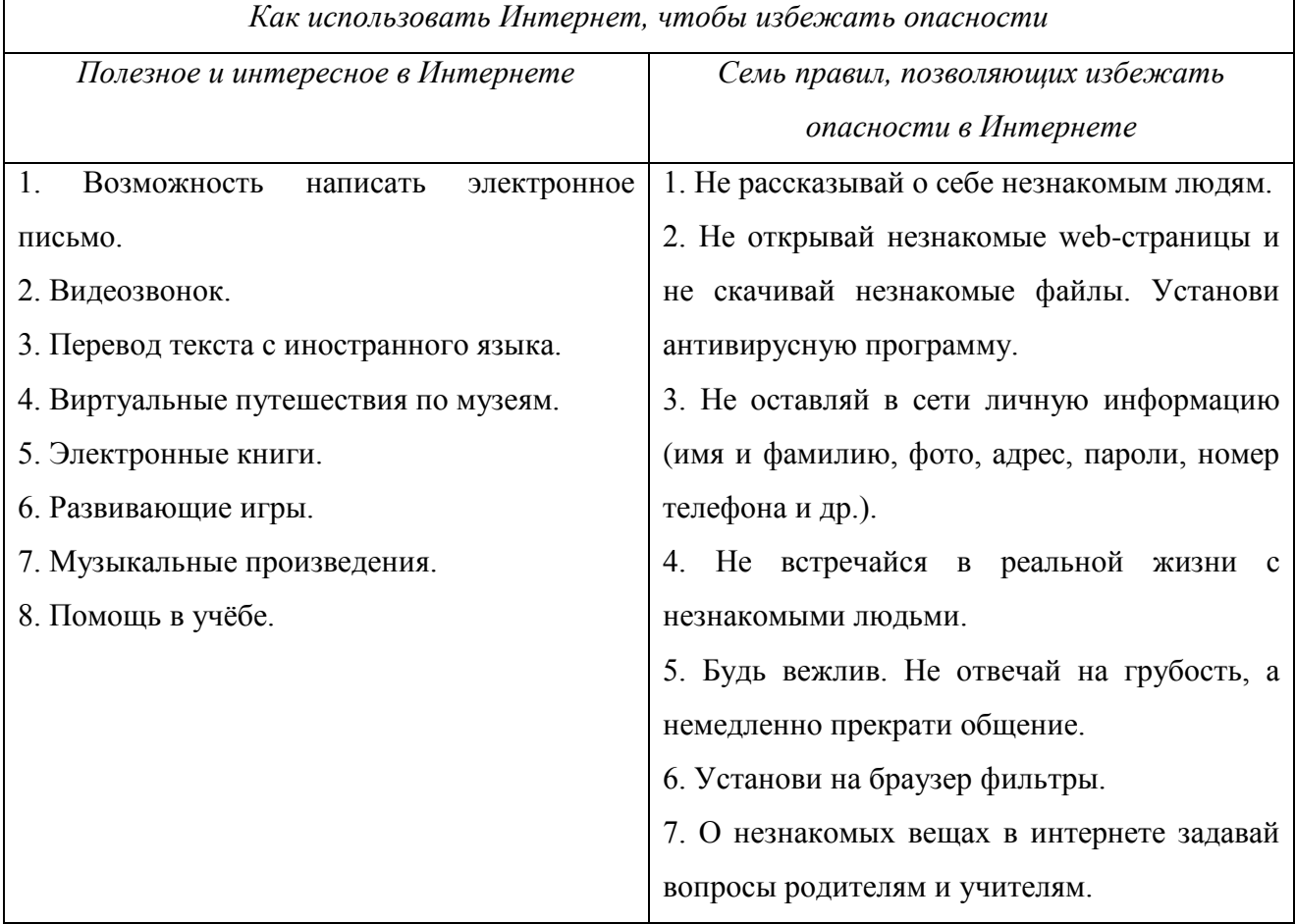

 *Пятый этап урока «Компьютерная игра «Прогулка через дикий ИнтернетЛес».* [\(http://wildwebwoods.org/popup.php?lang=ru\)](http://wildwebwoods.org/popup.php?lang=ru)

 *Ребята, играя (разыскивают ключи от сказочных замков, собирают волшебные свитки, помогают добрым сказочным персонажам и др.), получают дополнительную информацию по теме урока. В данной игре рассматривают понятия «вирус», «электронное письмо» и другие, а также поясняют правила грамотного поведения детей в Интернете.*

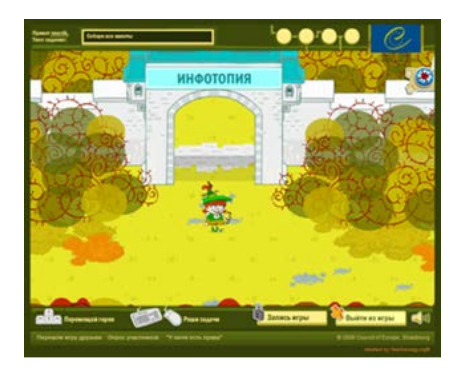

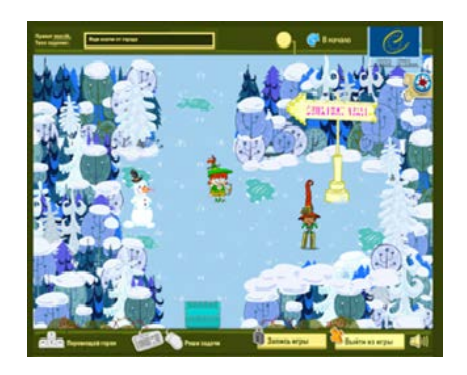

*Шестой этап урока «Физкультминутка»*. *Учитель проводит гимнастику.*

*Слова учителя.* Быстро встали, улыбнулись,

 Выше-выше потянулись. Ну-ка, плечи распрямите, Поднимите, опустите. Вправо, влево повернитесь, Рук коленями коснитесь.

 А теперь представим, детки, Будто руки наши – ветки. Покачаем ими дружно, Словно ветер дует южный. Ветер стих. Вздохнули дружно. Нам урок продолжить нужно. Подравнялись, тихо сели И на доску посмотрели.

*Седьмой этап урока «Рефлексия». Учащиеся работают в сети с маркированным тестом «Ты и Интернет»* ( [http://learningapps.org/watch?v=3bx8e0ua\)](http://learningapps.org/watch?v=3bx8e0ua)

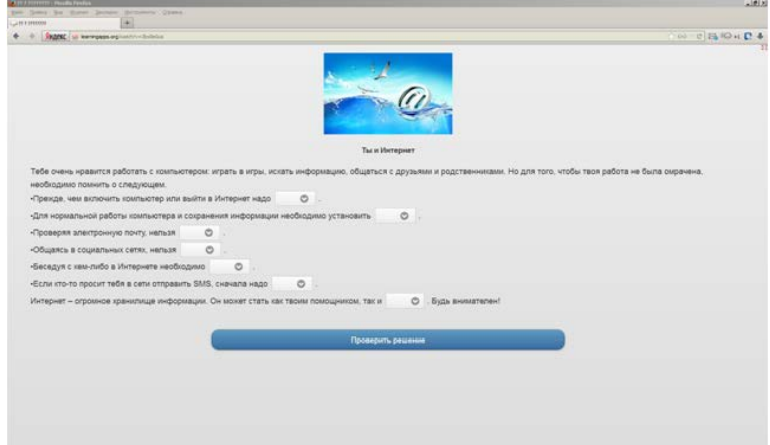

#### *Восьмой этап урока «Подведение итогов».*

*Просмотр и коллективное обсуждение презентации «Хороший Интернет – безопасный Интернет»* [\(http://sh14.oskoluno.ru/sli/vneklass.html](http://sh14.oskoluno.ru/sli/vneklass.html)).

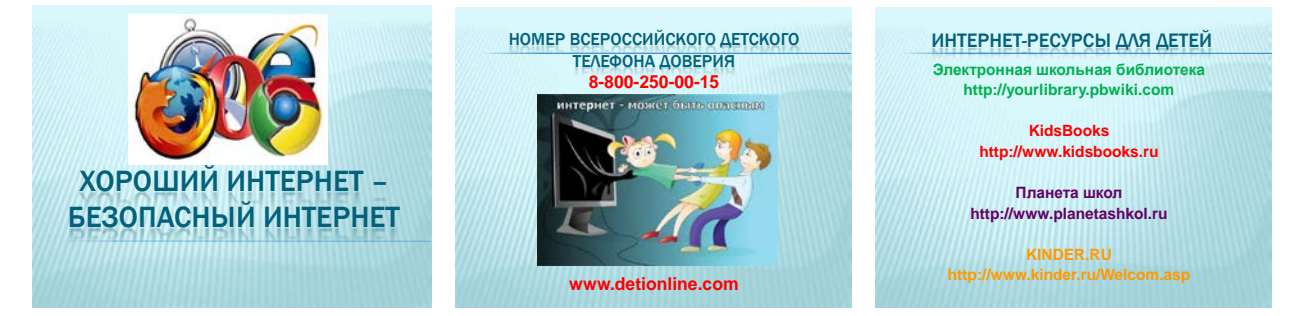

*Учитель раздаёт учащимся памятки.*

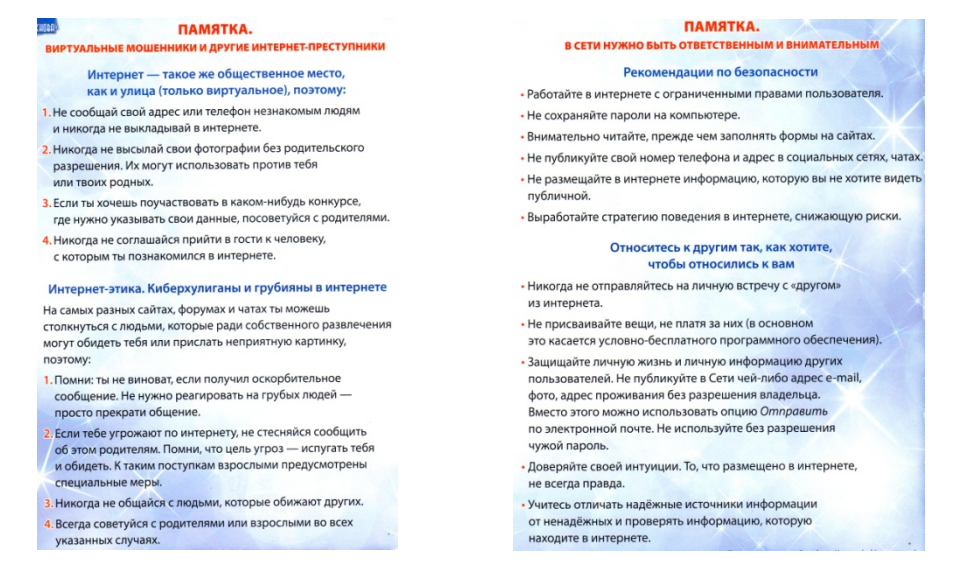

*Девятый этап урока «Домашнее задание»:* 1). Написать эссе «Случай, который произошёл с Василием Иванюшиным в Интернете». Необходимо описать ситуацию и, исходя из имеющихся знаний, пути её решения. Начало эссе…

 *Однажды, в самый обычный осенний день, ученик 5-го класса Василий Иванюшин решил выполнить домашнее задание. На столе он разложил тетради и учебники, достал дневник, включил ноутбук.* 

 *За окошком светило ласковое солнышко, кружилась багряная листва, воробьи, сидя на подоконнике, о чём-то горячо спорили. Как вдруг…*

 2). Закончить прохождение игры «Прогулка через дикий ИнтернетЛес» (для тех, кто не справился в классе), в ней есть возможность сохранения пройденных этапов.

#### Литература:

- 1. Батина Е.А. Интернет: добро или зло? // Информатика в школе. 2013. № 1.
- 2. Веденеева А.В. Урок с использованием блога «Интернет: глобальное добро или зло?» // Информатика в школе. 2012. № 1.
- 3. Гультяева Л.И. Курс «Безопасный Интернет» для начальной школы // Информатика и образование. 2013. № 9.
- 4. Памятка (вкладка) // Информатика. Всё для учителя. 2014. № 1 (37), январь.

Интернет-ресурсы:

- 1. Видеоролик «Дети в Интернете» // [http://www.youtube.com/watch?v=p9d0X28iF3g.](http://www.youtube.com/watch?v=p9d0X28iF3g)
- 2. Компьютерная игра «Прогулка через дикий ИнтернетЛес» // [http://wildwebwoods.org/popup.php?lang=ru.](http://wildwebwoods.org/popup.php?lang=ru)
- 3. Маркированный тест «Ты и Интернет» // [http://learningapps.org/watch?v=3bx8e0ua.](http://learningapps.org/watch?v=3bx8e0ua)
- 4. Презентация «Хороший Интернет безопасный Интернет» // [http://sh14.oskoluno.ru/sli/vneklass.html.](http://sh14.oskoluno.ru/sli/vneklass.html)
- 5. Тест «Основы безопасности в Интернете» // [http://www.pushkinlib.spb.ru/opros\\_internet.html.](http://www.pushkinlib.spb.ru/opros_internet.html)

### ПАМЯТКА.

### ВИРТУАЛЬНЫЕ МОШЕННИКИ И ДРУГИЕ ИНТЕРНЕТ-ПРЕСТУПНИКИ

Интернет - такое же общественное место, как и улица (только виртуальное), поэтому:

- 1. Не сообщай свой адрес или телефон незнакомым людям и никогда не выкладывай в интернете.
- 2. Никогда не высылай свои фотографии без родительского разрешения. Их могут использовать против тебя или твоих родных.
- 3. Если ты хочешь поучаствовать в каком-нибудь конкурсе, где нужно указывать свои данные, посоветуйся с родителями.
- 4. Никогда не соглашайся прийти в гости к человеку, с которым ты познакомился в интернете.

### Интернет-этика. Киберхулиганы и грубияны в интернете

На самых разных сайтах, форумах и чатах ты можешь столкнуться с людьми, которые ради собственного развлечения могут обидеть тебя или прислать неприятную картинку, поэтому:

- 1. Помни: ты не виноват, если получил оскорбительное сообщение. Не нужно реагировать на грубых людей просто прекрати общение.
- 2. Если тебе угрожают по интернету, не стесняйся сообщить об этом родителям. Помни, что цель угроз - испугать тебя и обидеть. К таким поступкам взрослыми предусмотрены специальные меры.
- 3. Никогда не общайся с людьми, которые обижают других.
- 4. Всегда советуйся с родителями или взрослыми во всех указанных случаях.

### ПАМЯТКА.

### В СЕТИ НУЖНО БЫТЬ ОТВЕТСТВЕННЫМ И ВНИМАТЕЛЬНЫМ

### Рекомендации по безопасности

- Работайте в интернете с ограниченными правами пользователя.
- Не сохраняйте пароли на компьютере.
- Внимательно читайте, прежде чем заполнять формы на сайтах.
- Не публикуйте свой номер телефона и адрес в социальных сетях, чатах.
- Не размещайте в интернете информацию, которую вы не хотите видеть публичной.
- Выработайте стратегию поведения в интернете, снижающую риски.

### Относитесь к другим так, как хотите, чтобы относились к вам

- Никогда не отправляйтесь на личную встречу с «другом» из интернета.
- Не присваивайте вещи, не платя за них (в основном это касается условно-бесплатного программного обеспечения).
- Защищайте личную жизнь и личную информацию других пользователей. Не публикуйте в Сети чей-либо адрес e-mail, фото, адрес проживания без разрешения владельца. Вместо этого можно использовать опцию Отправить по электронной почте. Не используйте без разрешения чужой пароль.
- Доверяйте своей интуиции. То, что размещено в интернете, не всегда правда.
- Учитесь отличать надёжные источники информации от ненадёжных и проверять информацию, которую находите в интернете.